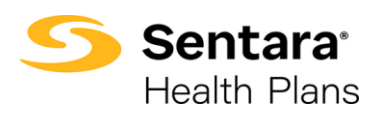

**Purpose**: This process outlines the steps to view and export an Account's Composite Blanket Page Rates or Age Banded Blanket Page Rates in eBroker. The reports are accessible from two different record locations:

- 1. The Contract Record, or
- 2. The Quote Record

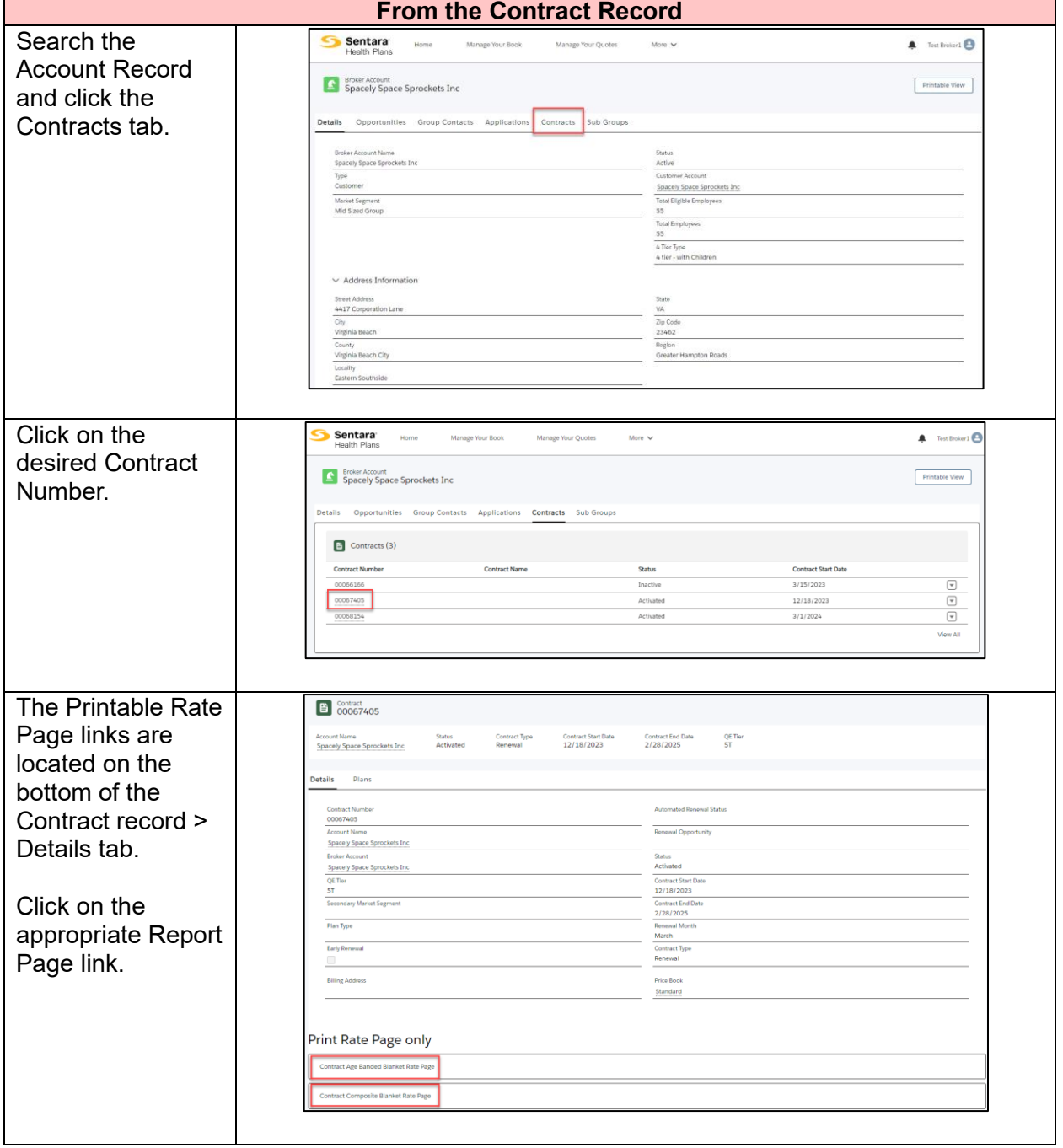

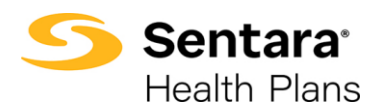

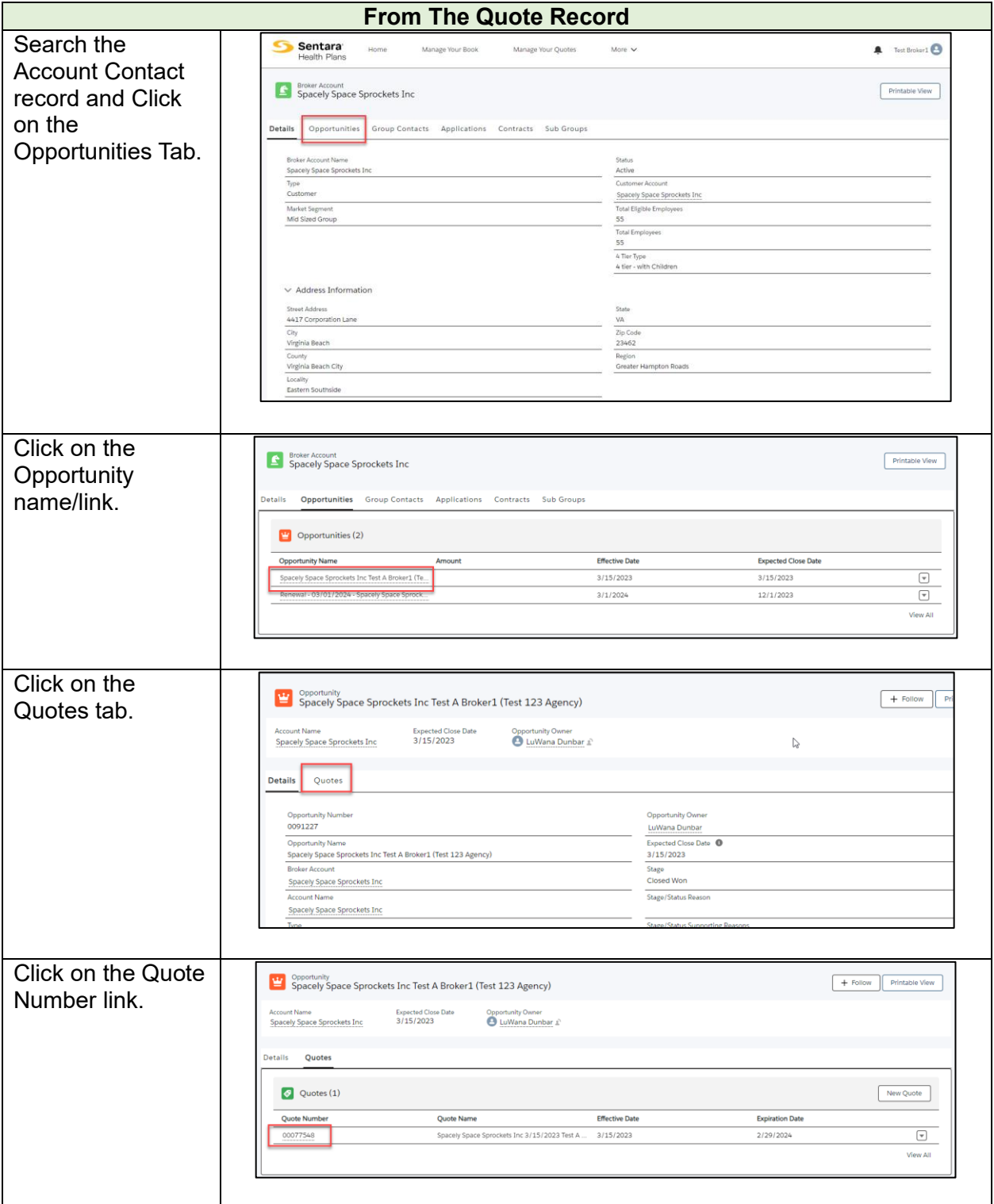

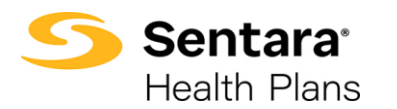

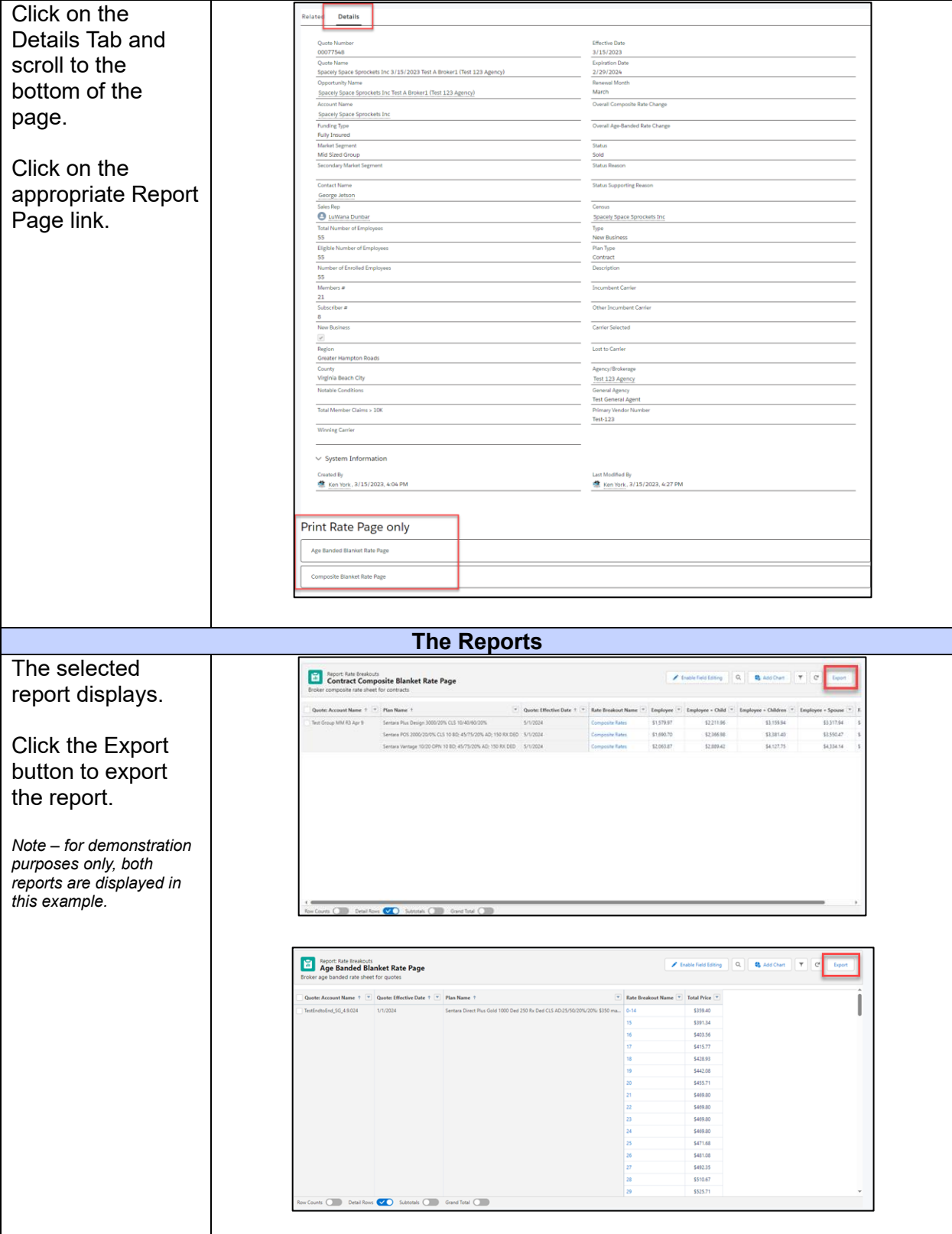

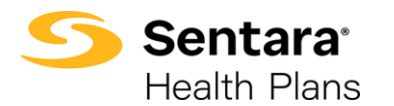

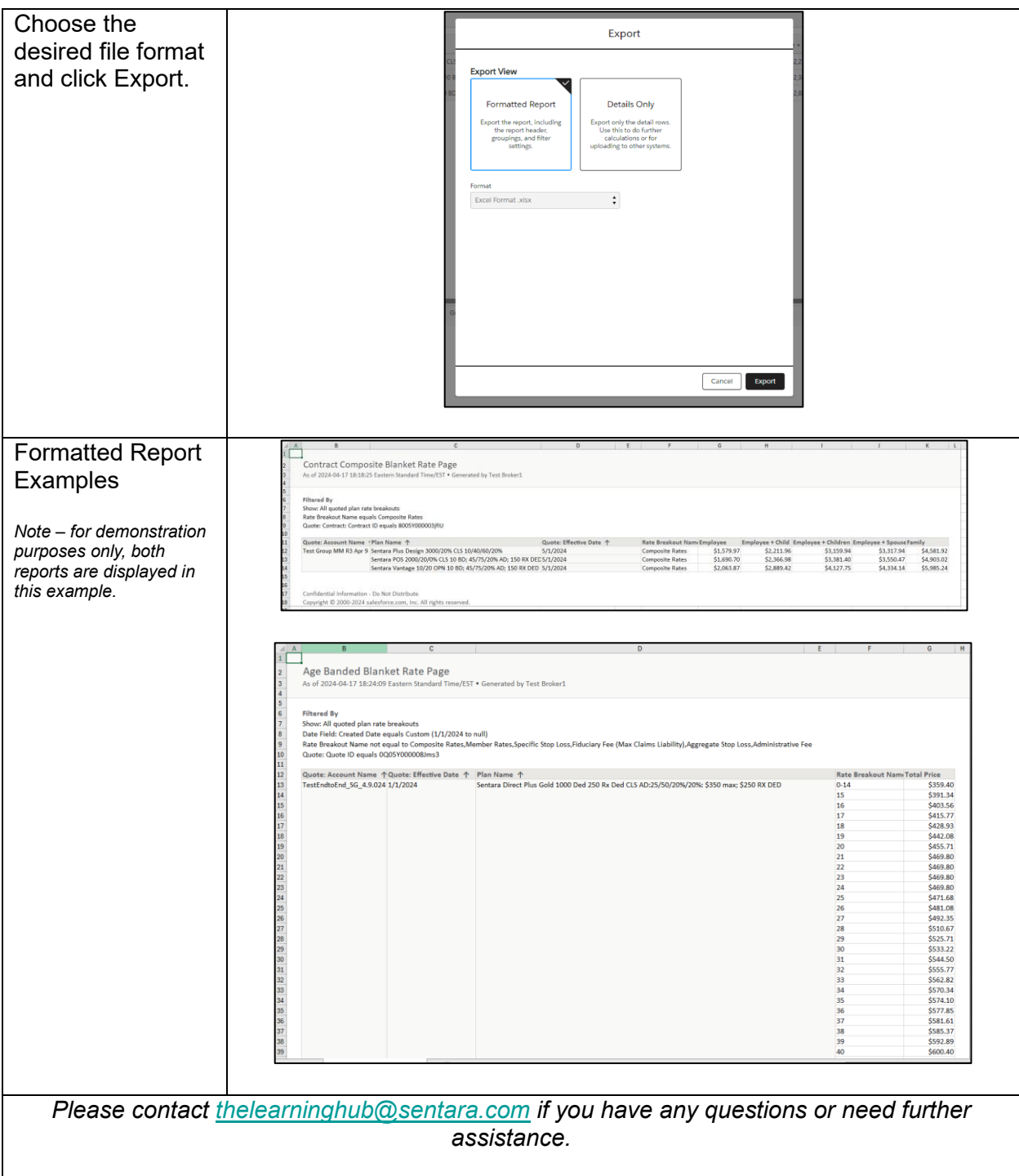